## **Textbausteine anlegen | Arbeitsablauf**

## Schritt für Schritt

Textbausteine sind Texte, die im Wortlaut und Satzbau gleichbleibend sind. Diese können Sie hinterlegen und in Text- und Kommentarfeldern abrufen bzw. auch erstellen. Textbausteine werden in sämtlichen Kommentar- und Notizfeldern von AMPAREX per rechte Maustaste abgerufen oder auch angelegt.

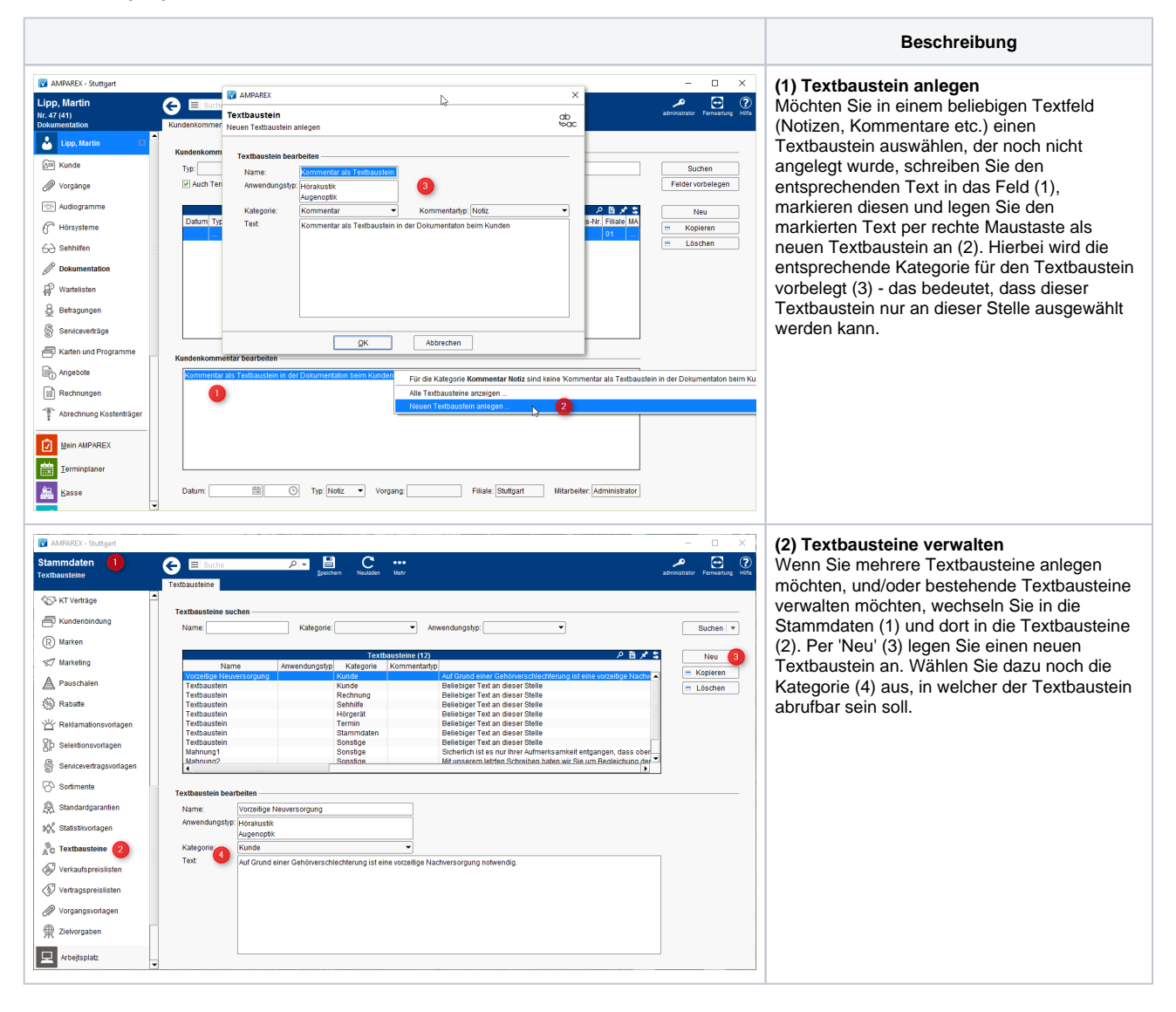

## Siehe auch ...

- [Textbaustein | Stammdaten](https://manual.amparex.com/display/HAN/Textbaustein+%7C+Stammdaten)
- [Auswählen von Textbausteine](https://manual.amparex.com/pages/viewpage.action?pageId=36441246)